Subject: TabBar min tab count Posted by [koldo](https://www.ultimatepp.org/forums/index.php?t=usrinfo&id=648) on Fri, 07 Sep 2012 08:37:21 GMT [View Forum Message](https://www.ultimatepp.org/forums/index.php?t=rview&th=6905&goto=37227#msg_37227) <> [Reply to Message](https://www.ultimatepp.org/forums/index.php?t=post&reply_to=37227)

Hello all

Now TabBar has a protected variable mintabcount that is set to 1 and cannot be changed.

This way if you open some tabs it is not possible to remove them all as Close() checks mintabcount and CloseAll() is protected too.

It would be great to have a void SetMinTabCount(int) function to modify this.

Subject: Re: TabBar min tab count Posted by [koldo](https://www.ultimatepp.org/forums/index.php?t=usrinfo&id=648) on Sun, 04 Nov 2012 17:29:35 GMT [View Forum Message](https://www.ultimatepp.org/forums/index.php?t=rview&th=6905&goto=37707#msg_37707) <> [Reply to Message](https://www.ultimatepp.org/forums/index.php?t=post&reply_to=37707)

Hello all

Any opinion about this?

Subject: Re: TabBar min tab count Posted by [dolik.rce](https://www.ultimatepp.org/forums/index.php?t=usrinfo&id=647) on Sun, 04 Nov 2012 18:25:20 GMT [View Forum Message](https://www.ultimatepp.org/forums/index.php?t=rview&th=6905&goto=37709#msg_37709) <> [Reply to Message](https://www.ultimatepp.org/forums/index.php?t=post&reply_to=37709)

Hi Koldo,

I'd vote to implement your proposition. I really like apps that can close all the opened documents without closing the app itself. Example of this could be geany. It is sometimes very useful to close everything and then open different files e.g. when moving from one project to another. I would also like to do that in TheIDE and other programs. IMHO it makes sense, especially if the old behavior can be left as default and only overridden when needed.

Best regards, Honza

Subject: Re: TabBar min tab count Posted by [Didier](https://www.ultimatepp.org/forums/index.php?t=usrinfo&id=711) on Mon, 05 Nov 2012 17:17:32 GMT [View Forum Message](https://www.ultimatepp.org/forums/index.php?t=rview&th=6905&goto=37719#msg_37719) <> [Reply to Message](https://www.ultimatepp.org/forums/index.php?t=post&reply_to=37719)

Hi Koldo and Honza,

I also agree that there is no valid reason to keep from closing the last tab. TabCtrl allows to close all tabs and works fine

I have started adding MinTabCount method, then noticed it is already there, most likely since the beginning (?!)

Mirek

Subject: Re: TabBar min tab count Posted by [koldo](https://www.ultimatepp.org/forums/index.php?t=usrinfo&id=648) on Mon, 26 Nov 2012 20:47:55 GMT [View Forum Message](https://www.ultimatepp.org/forums/index.php?t=rview&th=6905&goto=37980#msg_37980) <> [Reply to Message](https://www.ultimatepp.org/forums/index.php?t=post&reply_to=37980)

Hello Mirek

You are right. I do not know how I did not realized a couple of months ago. Sorry for the misunderstanding.

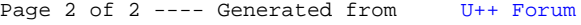